**AutoCAD Crack With Product Key Free Download [Win/Mac] [2022]**

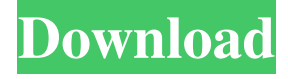

**AutoCAD Crack**

The first commercial release of AutoCAD Product Key (as AutoCAD 2D Drafting System) for the Apple II in 1983. Since then, Autodesk has released more than 25 major AutoCAD software releases for Windows, Macintosh, Linux,

iOS, and Android, featuring many updates, bug fixes, and new features. AutoCAD is available as a free trial for up to 30 days and a monthly subscription for unlimited use. However, AutoCAD LT (a free, lightweight software alternative to AutoCAD) is free for individual students and educators, and an upgrade from Autodesk's Accel / EAGLE software products. AutoCAD LT has been released as

both a web-based app and as a standalone desktop app since 2010. AutoCAD is available in two versions: AutoCAD LT, a free, lightweight alternative to AutoCAD (for Mac, Linux, and Windows) and AutoCAD Standard, a commercial version of the software that has been upgraded with new features over the years. The 2018 version of AutoCAD LT is called AutoCAD LT 2018 and is available for macOS, Linux,

Windows, and iOS. AutoCAD LT 2018 and AutoCAD Standard run on a 32- or 64-bit macOS, Windows, or Linux operating system. The macOS version supports Retina displays, and the iOS version supports Retina and Retina HD displays. In October 2017, Autodesk introduced the first major update to AutoCAD since 2014. The update, available as a free update to current users, includes new features such as a new watertight

editing function, linework editing functions, increased accuracy of turning tools, and the ability to add points and lines to groups. The update also adds 2D and 3D printing functionality to the user interface and introduces new file format capabilities. User interface The core of the Autodesk AutoCAD user interface is the 2D Drafting window. The 2D Drafting window consists of several user interface panes. Drafting

window The Drafting window is the primary user interface. It contains the following major user interface panes: In the Drafting window, the drawing area is called the workspace. The drawing area occupies the entire window. All keyboard and mouse actions must occur within the drawing area. Drafting window panes Each major pane is indicated in the Drafting window title bar. Draft window

MDS (Mechanical Design System) is an AutoCAD-based computer-aided design (CAD) program designed to model complex engineering drawings. Notable authors Notable AutoCAD users include: Stephen Fry, author and comedian, creator of AutoCAD 2010 with a Day One goal of creating an easy to use CAD application for computer-assisted

design References External links Autodesk Autodesk Exchange Category:Computer-aided design software Category:Data analysis software Category:Vector graphics editorsQ: Android - Display json value in listview with the same class of its parent node I want to load my arraylist values in a listview, but I don't know how to do that, since I'm new in programming, can somebody please help me? This is my database

structure: id\_question\_master|questio n|opt\_1|opt\_2|opt\_3|opt\_4|opt\_5|opt\_ 6|opt\_7|opt\_8|opt\_9|opt\_10|opt\_11|o pt\_12|opt\_13|opt\_14|opt\_15|opt\_16|o pt\_17|opt\_18|opt\_19|opt\_20|opt\_21|o pt\_22|opt\_23|opt\_24|opt\_25|opt\_26|o pt\_27|opt\_28|opt\_29|opt\_30|opt\_31|o pt\_32|opt\_33|opt\_34|opt\_35|opt\_36|o pt\_37|opt\_38|opt\_39|opt\_40|opt\_41|o pt\_42|opt\_43|opt\_44|opt\_45|opt\_46|o pt\_47|opt\_48|opt\_49|opt\_50|opt\_51|o pt\_52|opt\_53|opt\_54|opt\_55|opt\_56|o

pt\_57|opt\_58|opt\_59|opt\_60|opt\_61|o pt\_62|opt\_63|opt\_64|opt\_65|opt\_66|o pt\_67|opt\_68|opt\_69|opt\_70|opt\_71|o pt\_72|opt\_73|opt\_74|opt\_75|opt\_76|o pt\_77|opt\_78|opt\_79|opt\_80|opt a1d647c40b

Type "import autocad" into the chat window Copy and paste the serial number given to you by the keygenno.com into the serial window. Make sure you are connected to the internet. For more info about the keygen go to [Anesthetic management of complicated cardiac surgery in a patient with an atrial septal aneurysm

(case report)]. We report a case of complicated cardiac surgery in a patient with atrial septal aneurysm (ASA) and discuss the anesthetic management of complicated cardiac surgery with this condition. A 53-year-old man with ASA underwent mitral valve replacement and coronary artery bypass grafting (CABG). General anesthesia was induced with propofol and fentanyl. The arterial pressure was stabilized

by epidural block and administration of vasopressors. Thoracic epidural block was performed after the left femoral puncture. The administration of propofol, atracurium, fentanyl and nitrous oxide in oxygen was needed to maintain stable hemodynamics. Epidural block was not performed in CABG. The patient's postoperative course was uneventful, and he was discharged on the 35th postoperative day. Thoracic epidural block is useful

to control postoperative pain and stabilize the hemodynamics. However, when thoracic epidural block is applied to CABG, the hemodynamics cannot be stabilized and the intravascular volume can be severely decreased. Thus we must carefully use thoracic epidural block in this kind of operation.- Ah, beautiful. (birds chirping) - All right, let's go. - You got it? - Okay, got it. - All right. - What did you do? - What

did you do? - I took a picture of my butt. - Oh, it's beautiful. - The camera is off. Oh, that looks nice. - Okay, let's do it. - Let's do it. (trumpets) - Oh, my God. That was amazing! - Let's go. - You guys! - Wait, what? - [Bruno] You've been pigging out for days! (screams) - And we'll see you next time. a building that makes good use

**What's New In?**

Model Inspector: Extend the Model Inspector with non-visible objects. Changes in the drawing are tracked for all visible elements. (video: 1:27 min.) Layers: Get more out of your drawing files. Every element is stored

in a separate layer and is visible at the same time. This allows you to better manage design files. (video: 1:48 min.) Materials: Use the latest material properties and materials

based on CAD data. Even find out where the materials are located in the DWG file. (video: 2:02 min.) Office 365: Work faster and more productively with the latest version of Office 365, which gives you the same great apps that you know and love, plus cloud services and connected work tools. (video: 1:20 min.) Productivity & Performance Getting Started with AutoCAD 2023: Check out our new Getting Started

with AutoCAD with AutoCAD 2023 webinar. It helps you learn about AutoCAD and provides a quick overview of all the new features. (video: 1:42 min.) Visual Profiler: An independent plug-in for AutoCAD and Autodesk MAYA 2018 and AutoCAD LT 2018. Its Visual Profiler technology uses technology that is not visible on the surface to expose potential problems before they surface. It helps you

identify code-level issues. Cloud ECM: Enables you to send DWG files to the cloud. It enables you to share your CAD model, collaborate on DWGs, and add feedback right from the cloud. (video: 2:42 min.) Built-in Quick Tabs: The Built-in Quick Tabs tool allows you to customize your workspace in different ways. Let you choose between the default UI elements or customize your workspace with a

new UI. (video: 1:05 min.) Whats New in AutoCAD 2023: Explore the new features of AutoCAD 2023 and see what's new for you. Built-in Quick Tabs: The Built-in Quick Tabs tool allows you to customize your workspace in different ways. Let you choose between the default UI elements or customize your workspace with a new UI. Importable Custom Colors: Colors from an image can be

**System Requirements For AutoCAD:**

Windows 10, 8.1, 8, 7, Vista and XP with Service Pack 3 are supported. DirectX<sup>®</sup> 9.0c A DirectX<sup>TM</sup> 9.0ccompatible video card is required with support for Windows 10. DirectX<sup>®</sup> 11, 10 or 9 with latest version of Windows SDK, Visual C++ Redistributable Packages (VCRedist) Minimum requirements for Windows 10 include Microsoft

## Visual Studio 2015 and DirectX SDK 2015. Minimum Requirements for Windows 8.1, Windows 8, Windows 7,